*Проверить, есть ли в массиве заданное число "y" (у ф-ии 3 параметра - массив, размер, что ищем в массиве) int poisk(int x[],int n, int y) poisk(mass2,10,17); в результате printf("YES"); или printf("NO");*

```
void poisk (int x[], int razmer, int y)
{
     int status = 0:
     for (int i = 0; i < razmer; i++)
 {
          if(x[i] == y)
\{ \cdot \cdot \cdot \cdot \cdot \cdot \cdot \cdot \cdot \cdot \cdot \cdot \cdot \cdot \cdot \cdot \cdot \cdot \cdot \cdot \cdot \cdot \cdot \cdot \cdot \cdot \cdot \cdot \cdot \cdot \cdot \cdot \cdot \cdot \cdot \cdot 
                status = 1;
                 break;
 }
 }
     if (status == 1)
\{ cout << "YES";
 }
      else
\{ cout << "NO";
 }
}
```
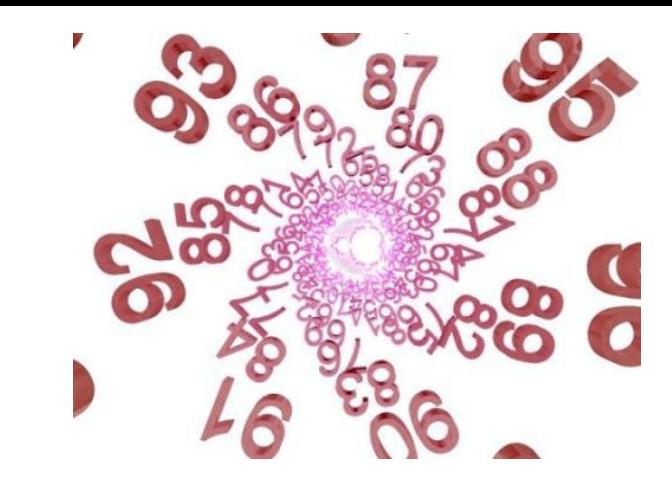

```
void poisk (int x[], int razmer, int y)
{
   int status = 0;
   for (int i = 0; i < razmer && status == 0; i ++)
\{if(x[i] == y)
\left\{\begin{array}{c} \end{array}\right\}status = 1;
 }
 }
    if (status == 1)
\{ cout << "YES";
 }
    else
\{ cout << "NO";
 }
```